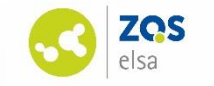

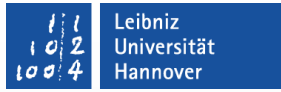

### Stud.IP-Tagung 2023 **Stud.IP-ILIAS-Schnittstelle** 14.09.2023

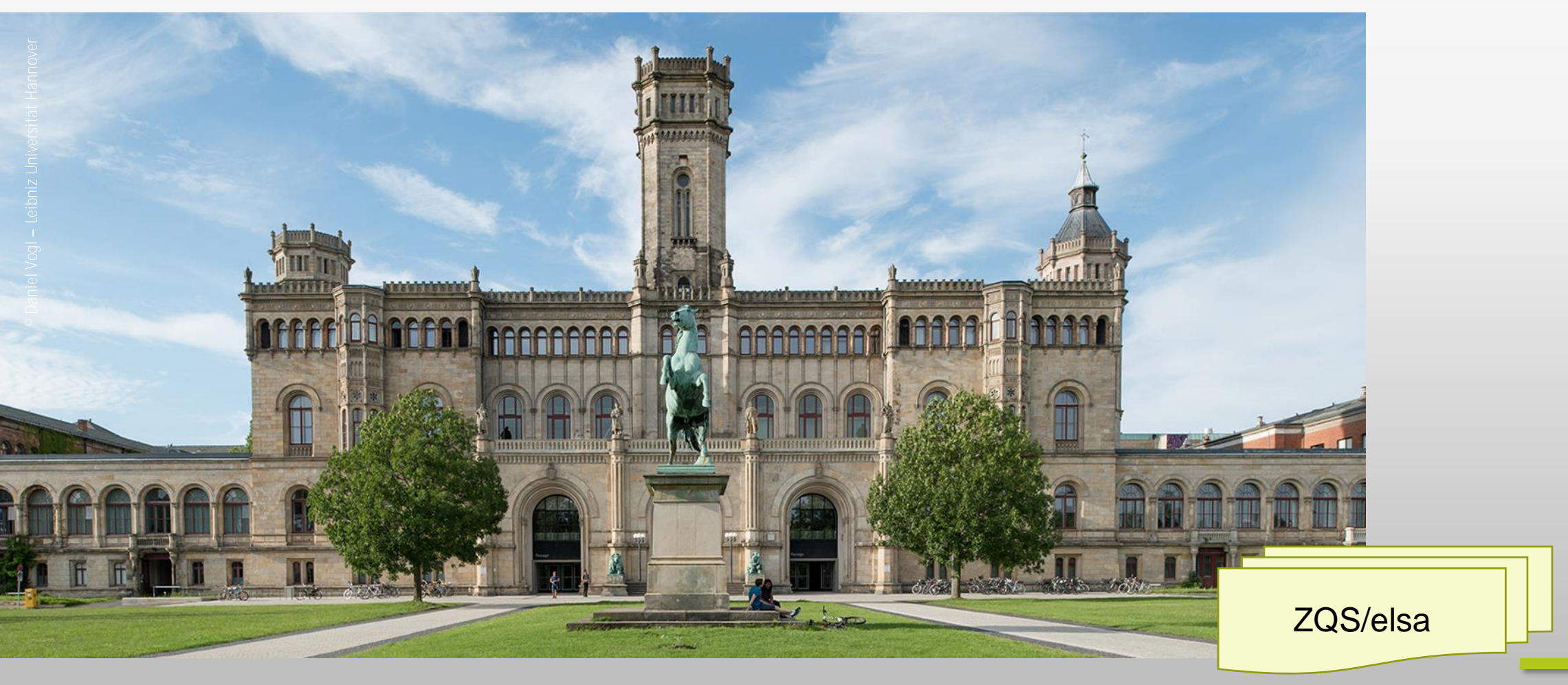

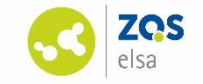

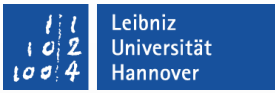

### **Was machen wir heute?**

Einsatz der Stud.IP-ILIAS-Schnittstelle

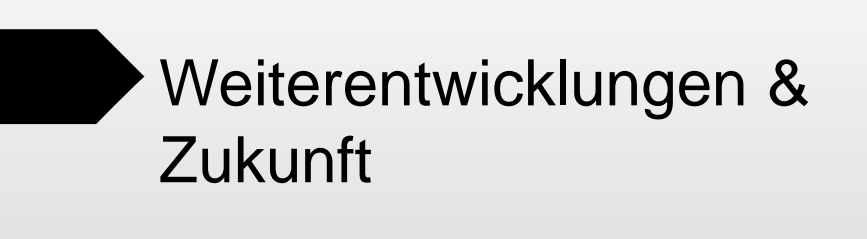

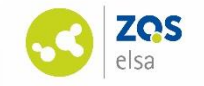

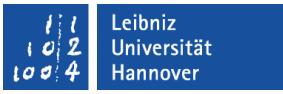

### **LMS-übergreifendes arbeiten mit der Stud.IP-ILIAS-Schnittstelle**

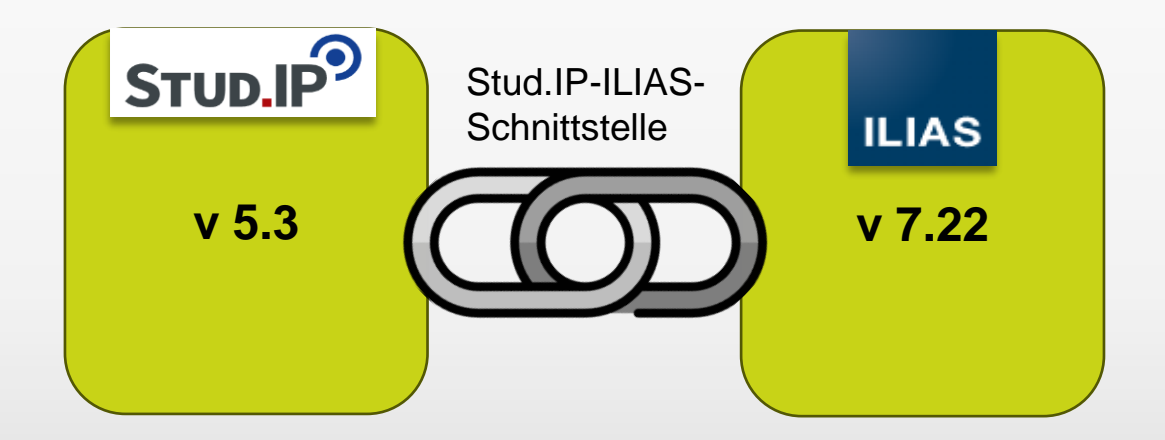

Die Schnittstelle ermöglicht:

- LMS-übergreifendes arbeiten
- spezifisch Anbindung des LMS ILIAS
- Anbindung mehrere ILIAS-Systeme (z.B. Lehre-ILIAS, Prüfen-ILIAS)
- Anbindung von ILIAS-Systemen anderer Hochschulen

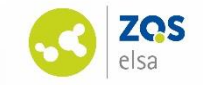

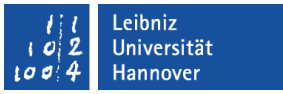

### **Vorteile der Stud.IP-ILIAS-Schnittstelle**

- 1. Die Vielfalt von ILIAS nutzen, in der Erstellung von Lerninhalten
- 2. Den einfachen Einstieg und Zugang von Stud.IP in diese Lerninhalte gewährleisten → Schaffung klarer Wege und Strukturen

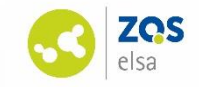

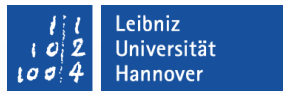

### **LMS-übergreifendes arbeiten - Die Schnittstelle**

#### **Technisch** notwendig:

- Stud.IP-Server:
	- ILIAS-Installation hinzufügen & konfigurieren (Stud.IP-seitig)
- ILIAS-Server
	- Installation des StudipAuth-Plugin (ILIAS-seitig)

#### **Konfigurationsmöglichkeiten** der Schnittstelle:

- Auswahl der anlegbaren Objekte
- Kurstitel (Stud.IP-Veranstaltung / Semster / Name…)
- Struktur für angelegte Kurse → Werden Kurse (liegen in Semestern) innerhalb / oberhalb von Einrichtungen angelegt
- Übertragung von Matrikelnummer
- Lehrende können Statusgruppen nach ILIAS übertragen
- Lehrende können die Kursverknüpfung einer Veranstaltung ändern

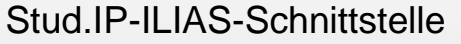

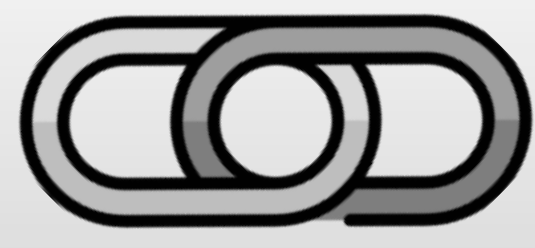

• …

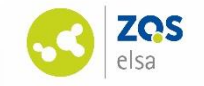

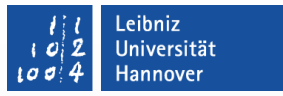

# **LMS-übergreifendes arbeiten - Stud.IP**

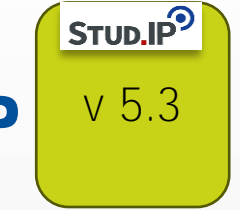

Informationen fließen von Stud.IP nach ILIAS

Wechsel von **Stud.IP** über**:**

- **Arbeitsplatz** → ILIAS → ILIAS-Schnittstelle → Anlegen von Lernobjekten → Wechsel in den ILIAS-Kurs
- Veranstaltungen → ILIAS → Anlegen von Lernobjekten → Wechsel in den ILIAS-Kurs mit den Lernobjekten

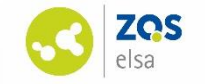

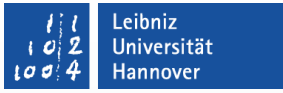

### **Lernobjekte die über Stud.IP erstellt werden können**

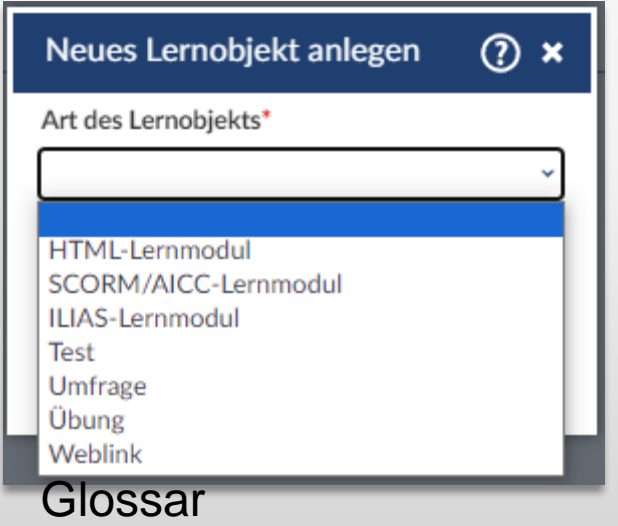

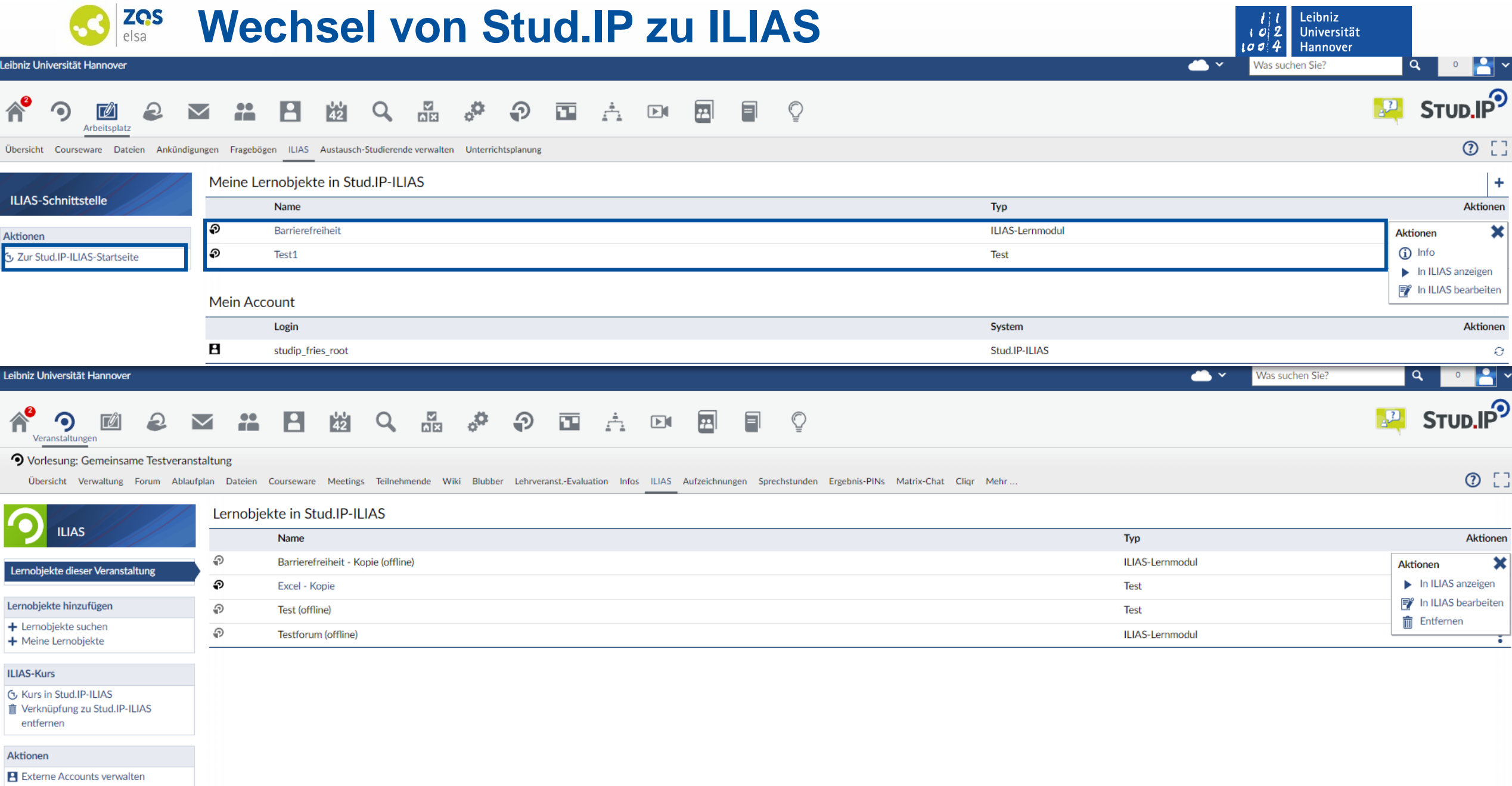

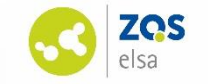

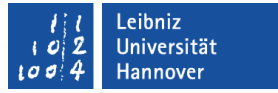

#### **ILIAS LMS-übergreifende arbeiten – ILIAS (1) v 7.22**

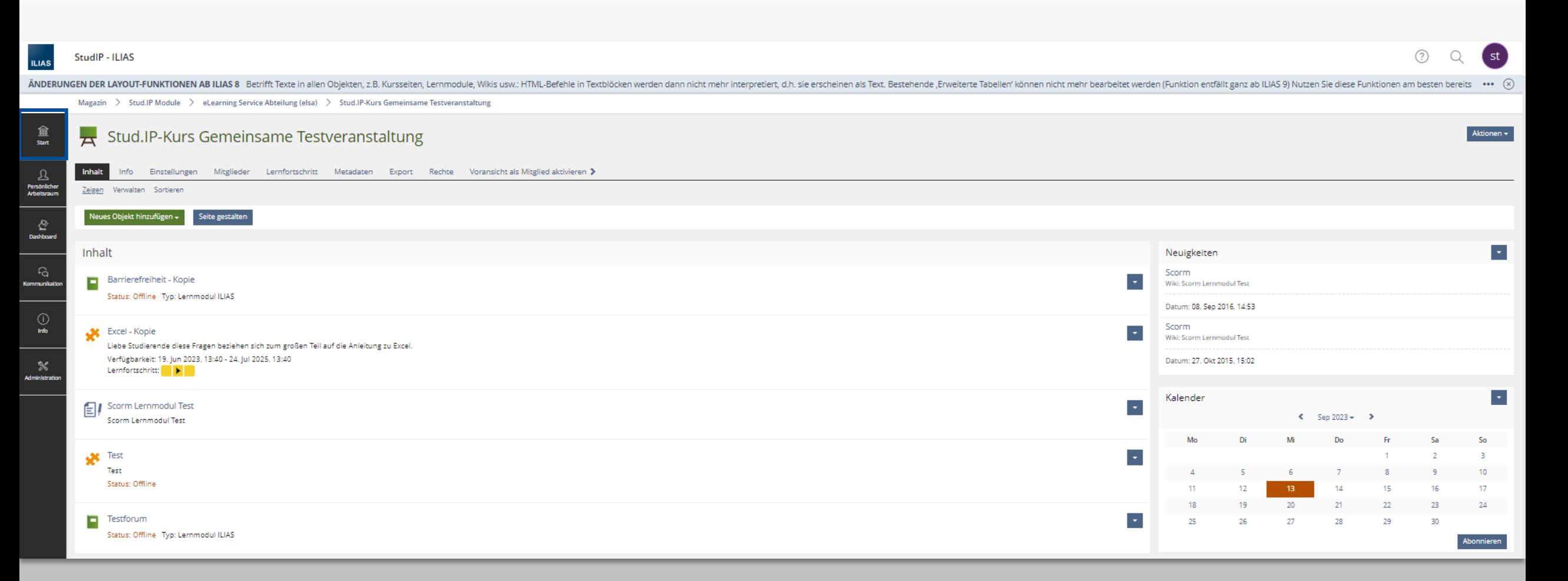

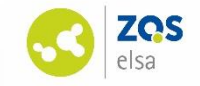

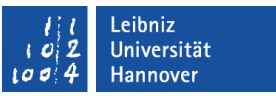

### **LMS-übergreifende arbeiten – ILIAS (2)**

In ILIAS freie Navigation im Magazin und darunter liegenden Kategorien (Fakultäten, Institute, Semester, Kurse)

Dashboard mit eigenen Kursen und Gruppen, Favoriten

Verschiedene Einsatzszenarien der ILIAS-Systeme möglich:

• Je nach Rollen und Rechte-Einstellungen kann den Kursen beigetreten werden oder nicht

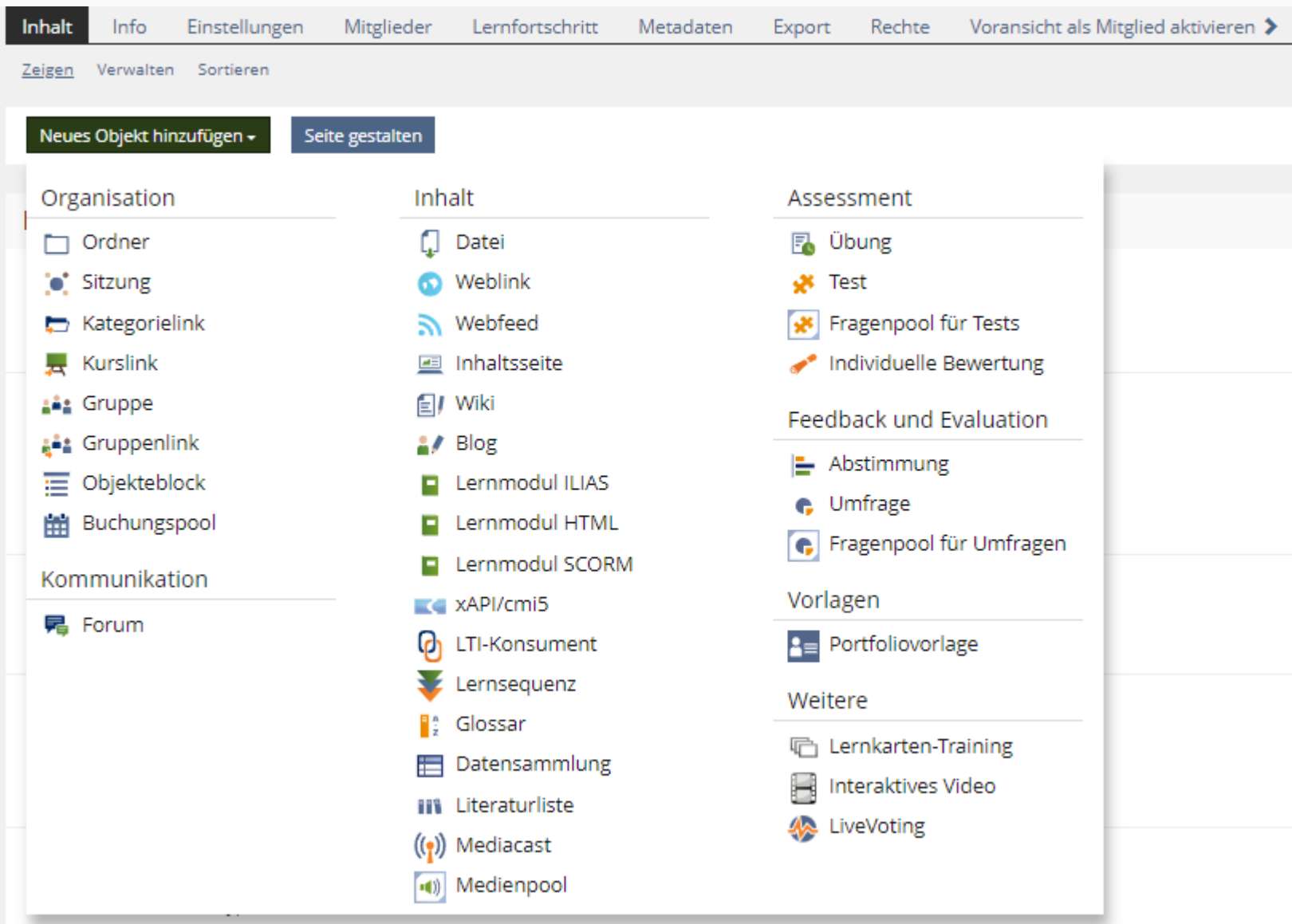

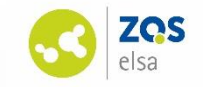

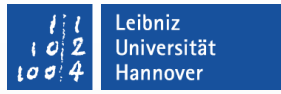

### **Weitere Ideen für die Schnittstelle**

- 1. Dashboard in ILIAS Meine Kurse und Gruppen  $\rightarrow$  die Kurse automatisch hinzufügen
- 2. Arbeitsplatz in Stud.IP (alle Kurse anzeigen, potentiell mit Lernobjekten)

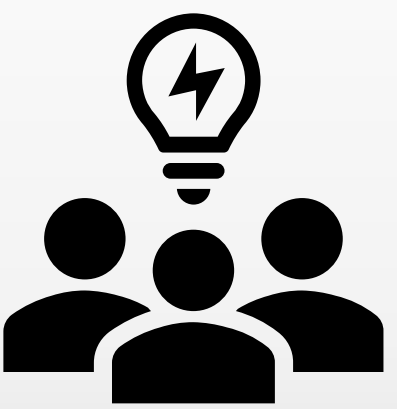

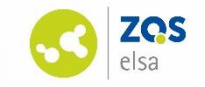

#### **Weiterentwicklung der Stud.IP-ILIAS-Schnittstelle – Weg(e)**

**Was bisher geschah…**

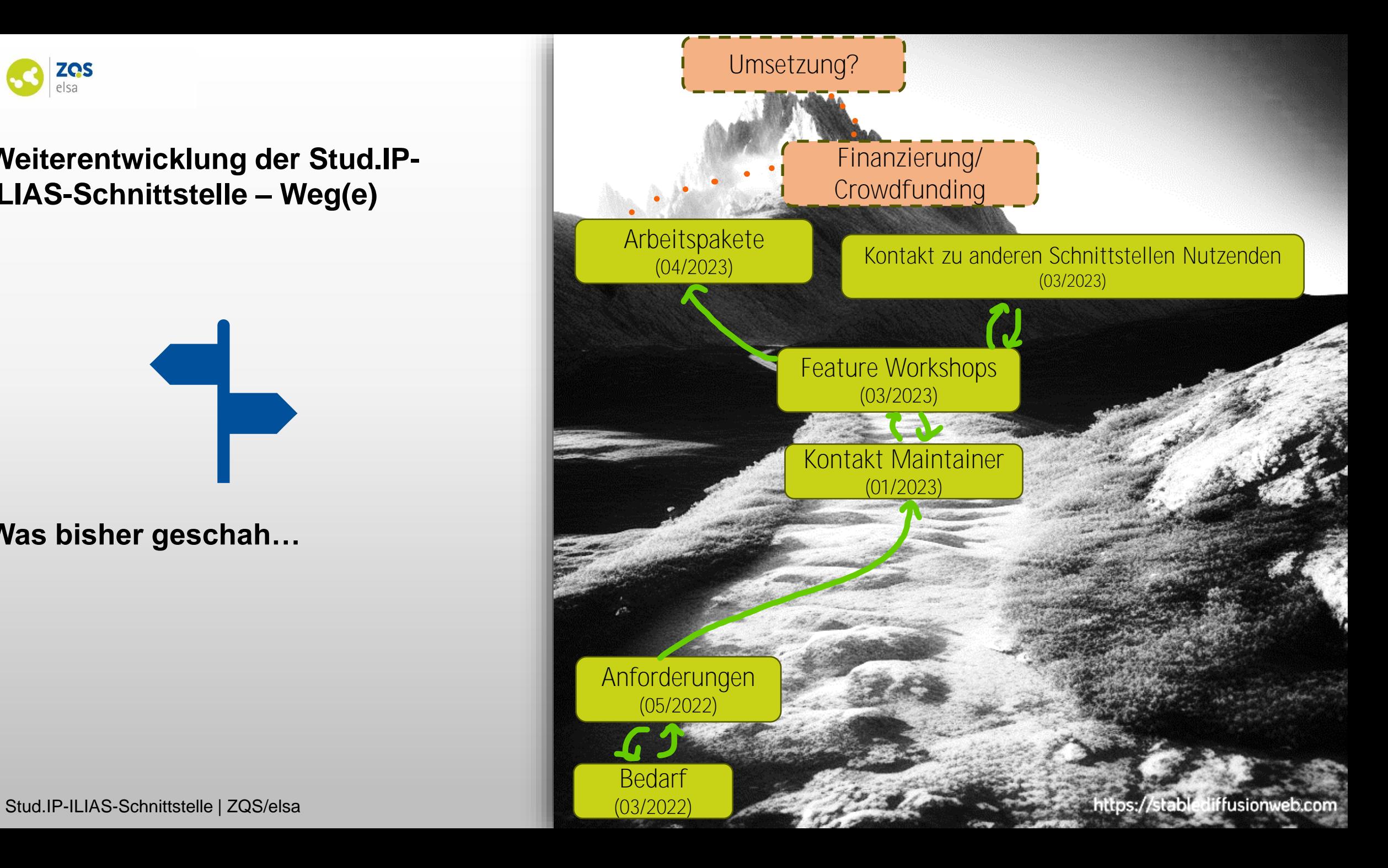

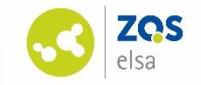

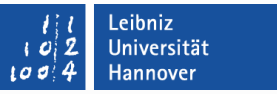

### **Arbeitspakete (1)**

#### 1. Arbeitspaket 1: Entwicklung von Accountmanagementfunktionen

- a. ILIAS- und Stud.IP-Accounts werden automatisch zugeordnet
- b. Parallel wird es eine manuelle Zuordnung geben (Root)
- 2. Arbeitspaket 2: Übergabe von Studiengängen
	- a. Matrikelnummer und Studiengänge (bis zu 2) sollen übertragen werden
- 3. Arbeitspaket 3: Rollenzuweisung
	- a. Eine globale Stud.IP-Rolle soll mehreren globalen ILIAS-Rollen zugewiesen werden können

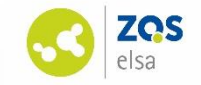

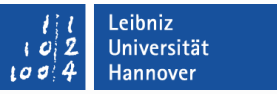

### **Arbeitspakete (2)**

#### 1. Arbeitspaket 5: Anzeige von ILIAS-Kursen auf "Mein Arbeitsplatz"

- a. Lehrende sehen Status online/offline des Kurses
- b. i (Info) kann der Pfad des Kurses angezeigt werden
- c. Filter für mein Arbeitsplatz
- 2. Arbeitspaket 6: Übertragung Fakultäten, optimiertes Anlage von Semesterordnern
	- a. Übertragung von Fakultäten, sobald eine untergeordnete Einrichtung übertragen wird
	- b. Refactoring, sodass Semesterordner in ILIAS besser angelegt werden

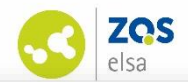

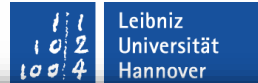

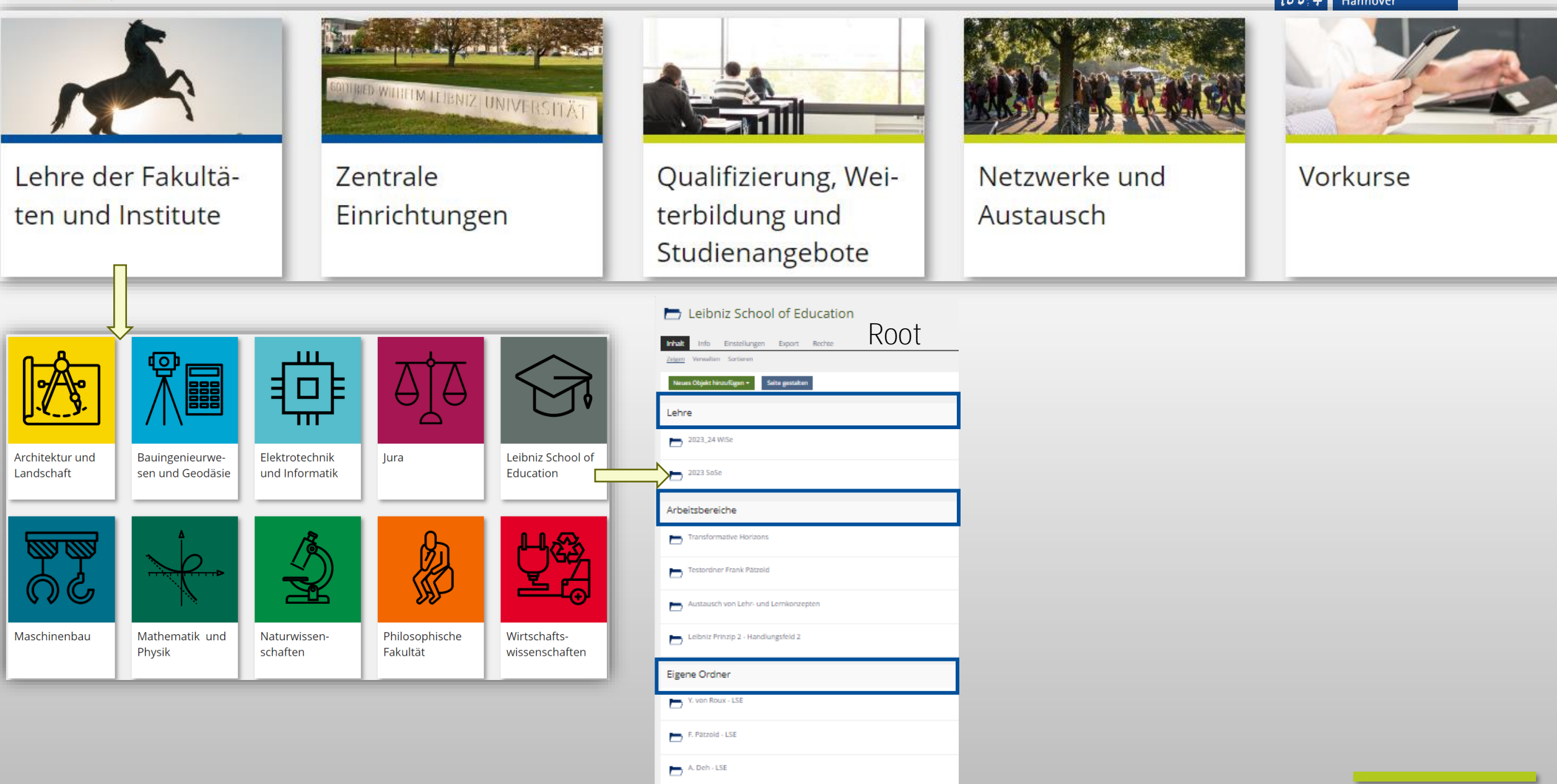

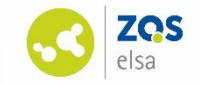

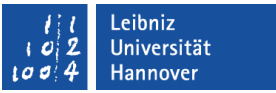

## **Arbeitspakete (3)**

- 1. ILIAS 8-Kompatibilität
	- a. Beauftragt von der LUH → Umsetzung im 4. Quartal 2023

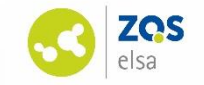

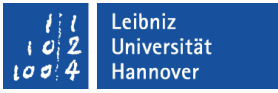

### **Weiteres Vorgehen…**

Austausch über **Weiterentwicklung** und **Kompatibilität** auch in Zukunft gewünscht – Vorschlag einmal im Jahr

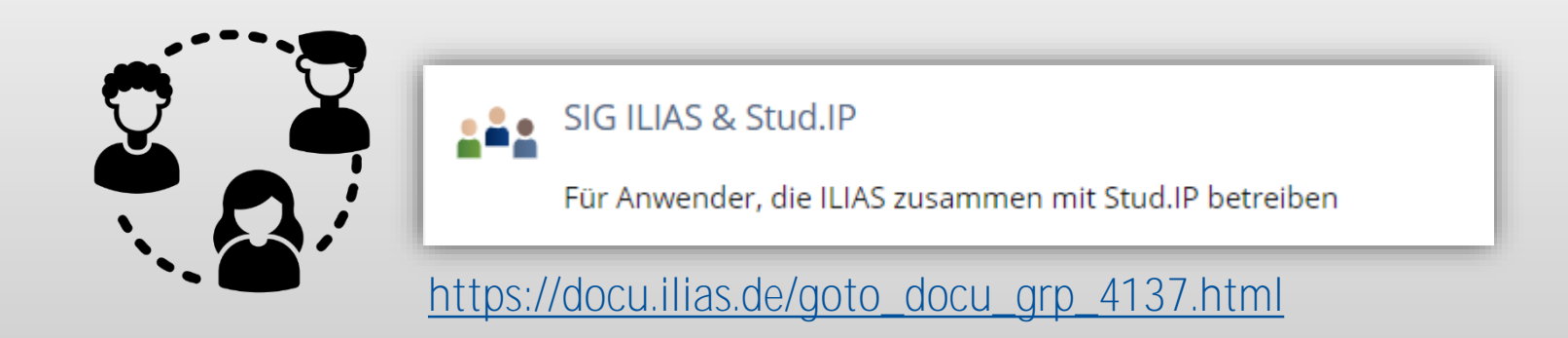

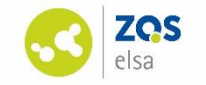

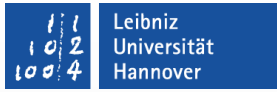

### **Kontakt**

#### **Cornelis Kater Tomke Fries**

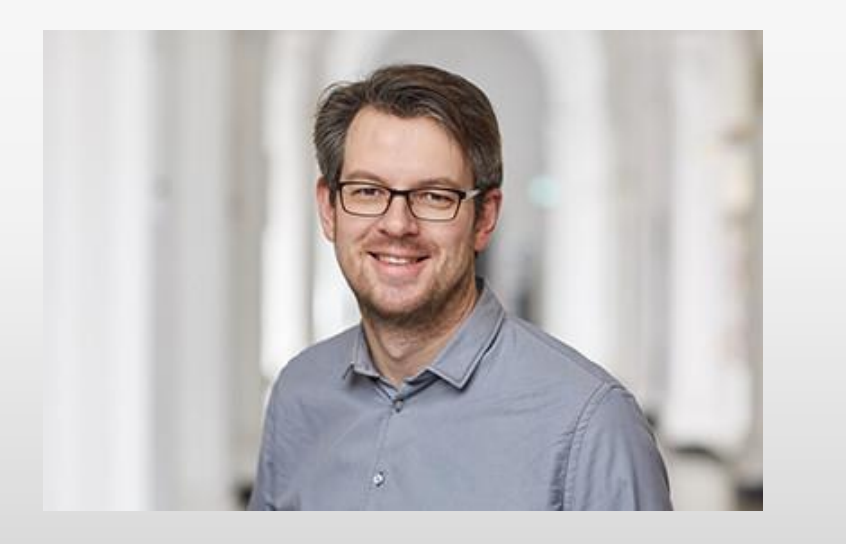

E-Mail: kater@zqs.uni-hannover.de

Telefon: +49 511 762 17444

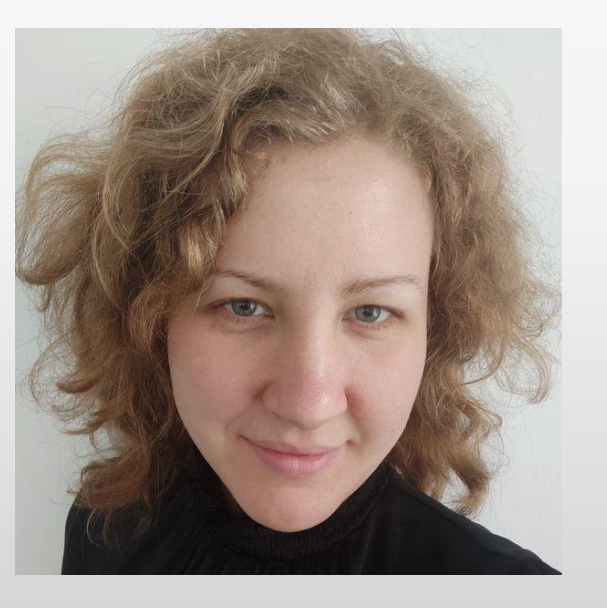

E-Mail: fries@zqs.uni-hannover.de